## **DIR-NZ1M9(P)-30**

## 

#### **OUTDOOR IP CAMERA**

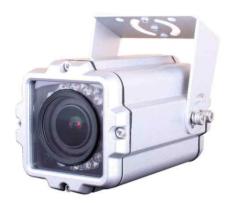

68.1

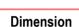

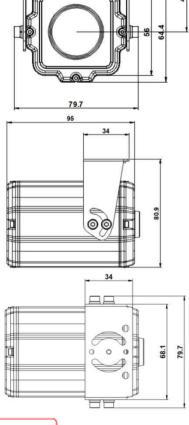

### Option

- Lens (f=5~50mm)
- RJ45 Video Cable (Default: 60cm): 1.5M, 3M

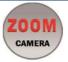

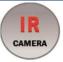

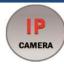

#### **Main Features**

- 1/2.8" 2MP Sony Starvis CMOS Sensor
- 2 Mega Pixels (Max. 1080p25/30)
- f=3.3~12mm M/P Lens (ICR, Stepping Motorized One-push AF)
- 16pcs of 940nm LEDs
- WDR, DSS(Sens-up), or 3DNR Supported Conditionally
- Onvif Ver. 17.06 Compatible with H.264, and MJPEG
- Flexible Installation: U type swivel bracket can hold up the camera both up & down or left & right.
- Water-proof Housing (IP66)

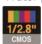

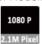

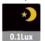

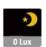

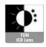

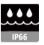

## **Specifications**

| Model               | DIR-NZ1M9-30                                                                                          | DIR-NZ1M9P-30       |  |
|---------------------|----------------------------------------------------------------------------------------------------|---------------------|--|
| Signal System       |                                                                                                    |                     |  |
| Pickup Device       | IP (Network) – RTOS<br>1/2.8"(D-6.46mm) 2.1M Sony Starvis CMOS Sensor                                 |                     |  |
| Scanning System     | Progressive Scan (16:9)                                                                               |                     |  |
| Total Pixels        | 2.16MP [1,945(H)x1,109(V)]                                                                            |                     |  |
| Active Pixels       | 2.10MF [1,945(11)X1,109(V)]<br>2.12MP [1,937(H)X1,097(V)]                                             |                     |  |
| Min. Illumination   | 0.1Lux, 0.003(DSS                                                                                     |                     |  |
| No. of IRED         | 16pcs (940nM)                                                                                         |                     |  |
| Video Out (RJ45)    | Up to 30fps @ 1920x1080p<br>(1920x1080, 1280x1024, 1280x960, 1280x720,<br>1024x768, 640x480, 320x240) |                     |  |
| Lens                | DC Auto ICR Vari-focal f=3.3~12mm, F1.4<br>Stepping Motorized One-push AF                             |                     |  |
| Lens (Mount)        |                                                                                                    | pe (Ø14)            |  |
| Angle of View       | 116°~36°(D), 91°~28° (H), 74.7°~21.2°(V)                                                              |                     |  |
| OSD                 | Via Webpage Viewer                                                                                    |                     |  |
| Camera Title        | Off, On(Max.                                                                                          | 8 Characters)       |  |
| Language            | English                                                                                               |                     |  |
| White Balance       | -                                                                                                    | t, Preset, Manual   |  |
| WDR                 | Off, On(Low, Middle, High) WDR can't work together with 3D-NR or DSS                                  |                     |  |
| Day & Night Mode    | Auto, Color, B&W                                                                                      |                     |  |
| Electronic Shutter  | 1/25(30)~1/30,000sec                                                                                  |                     |  |
| Maine Deduction     | Off, On(Low, Middle, High)                                                                            |                     |  |
| Noise Reduction     | DNR can't work toget                                                                                  | her with WDR or DSS |  |
| DSS(Sens-up)        | X32 DSS can't work together with WDR or DNR                                                           |                     |  |
| Mirror              | Off, On(Mirror, Flip)                                                                                 |                     |  |
| Other Features      | Motion Detection(4 Zones), Privacy Mask(8 Zones),<br>Defog. Gamma Etc.                                |                     |  |
| Network Protocol    | TCP/IP, UDP/IP, RTP, RTSP, RTCP, NTP, HTTP<br>DHCP, FTP, SMTP, DNS, DDNS<br>Onvif 17.06 Compatible    |                     |  |
| At-a-time Access    | Maximum 3 users                                                                                       |                     |  |
| Video/Audio Codec   | H.264, MJPEG (Duplex Streaming)                                                                       |                     |  |
| Sensor In/Alarm Out | 2/1 (Option)                                                                                          |                     |  |
| Audio Line In/Out   | 1/1 (Option)                                                                                          |                     |  |
| RS485 Out           | (Option)                                                                                              |                     |  |
| Power Source        | DC12V                                                                                                 | POE only            |  |
| Power Consumption   | Less than 4.4Watts (360mA@DC12V)                                                                      |                     |  |
| Operating Temp.     | -10 °C ~55 °C (Humidity :0%RH ~ 90%RH)                                                                |                     |  |
| Size (mm)           | 64.4(W) x 64.4(H) x 95(D) (Without Bracket)                                                           |                     |  |
| Weight              | 498g (gift-box packing) 503g (gift-box packing                                                        |                     |  |

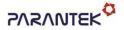

#### **OUTDOOR IP CAMERA**

#### • IP camera connection

Connect LAN cable to RJ45 jack of camera

Connect the other end LAN cable to RJ45 jack of router or hub

If you are not using POE switcher to provide the power to the IP camera, connect regulated a DC12V power adaptor to the IP camera.

Wait for about 30 seconds until the camera initialization is completed

Factory Default IP address is 192.168.1.30

Factory Default ID & Password are admin / admin.

#### • Using IP Search

You can simply change the IP address by using 'IP Search' provided.

Run IP Search as administrator. Click "START" button when the IP camera is connected to your PC or network, all IP address will appear.

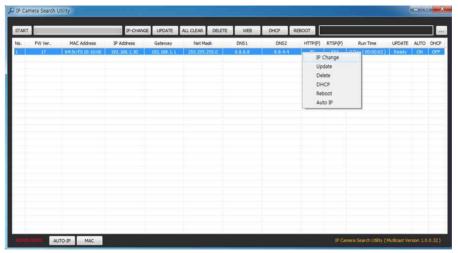

Choose & change the IP address of camera you want to change and click "IP change"

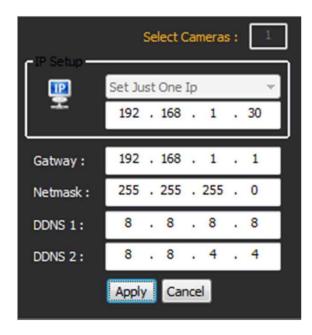

After click the "IP Change" button left window will be appeared. Once you click "Apply" button, the camera will reboot for 10second.

After reboot the camera, the changed IP address will be applied and appeared.

#### • Checking Video by Web Viewer

Run web browser and Input the IP address which taken from IP Search.

#### • Supported O/S & Web Browser

- O/S: Windows7, 8, 10, MAC

- Browser: Internet Explorer 11 or higher, Chrome, Firefox, Safari, Opera

# **Cable Connection Interface**

### **DIR-NZ1M9-30**

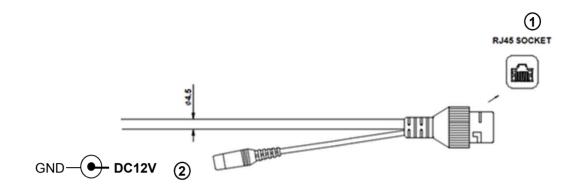

|   | Function | I/O | Note                                      | Remarks |
|---|----------|-----|-------------------------------------------|---------|
| 1 | VIDEO    | OUT | H.264 video output                        | Non-POE |
| 2 | POWER    | IN  | Camera power input, Required all the time | DC12V   |

## DIR-NZ1M9P-30

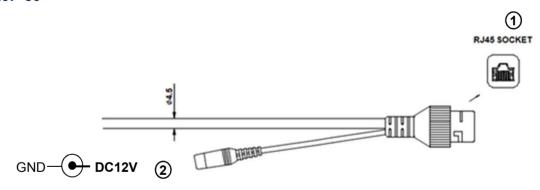

|   | Function | I/O | Note                                                | Remarks |
|---|----------|-----|-----------------------------------------------------|---------|
| 1 | VIDEO    | OUT | H.264 video output                                  | Non-POE |
| 2 | POWER    | IN  | Camera power input, Not required when the POE works | DC12V   |

# **Cable Connection Interface**

## **DIR-NZ1M9P-31**

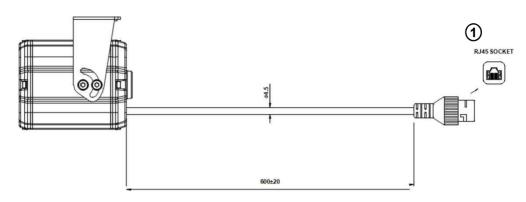

|   | Function | I/O | Note               | Remarks |
|---|----------|-----|--------------------|---------|
| 1 | VIDEO    | OUT | H.264 video output | Non-POE |

## Water-proof RJ45 Connector/Cable Connection

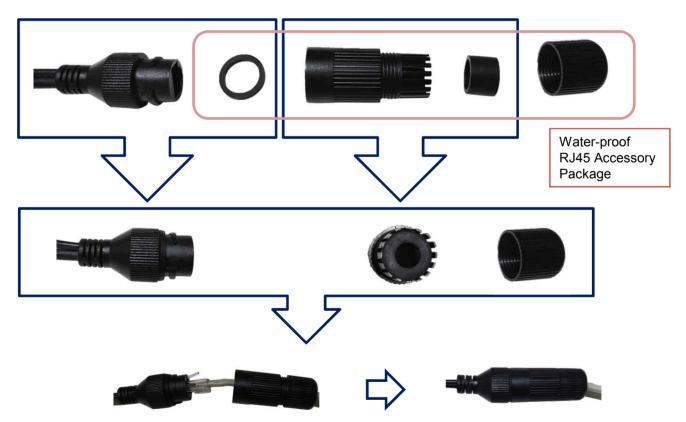